## **Eksport mas z modelu**

Eksportuje masy do programu Excel.

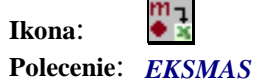

Jeżeli mamy już przypisane masy do prętów i węzłów, można w szybki sposób eksportować ich wartości do Excela. Wystarczy po wybraniu tego polecenia zaznaczyć model (nr prętów i węzłów muszą być widoczne) i po zatwierdzeniu wkleić je do programu Excel.